*International Journal of Advances in Computer Science & Its Applications Volume 6 : Issue 3 [ISSN 2250-3765]*

*Publication Date : 30 December, 2016*

# Converting a pixel graphic into toolpath for machining on a CNC milling machine

Mikail OLAM, Ismail Hakki SANLITURK, Nihat TOSUN

*Abstract***—For being able to manufacture of a 2D shaped object that drawn as a pixel graphic on a PC, an algorithm has been developed in this study, that extracts machining coordinates from the graphic and drives motors of a CNC router machine. CNC router has been directly driven by using this algorithm, without needing G and M codes.**

*Keywords—CNC, milling, genrate tool-path*

## **I. Introduction**

A qualified person is needed for generating tool-paths for complex shaped 3D parts. This person has to use Computer Aided Design (CAD and Computer Aided Manufacturing (CAM) softwares, and have to have deep understanding of manufacturing process. Developed CAM softwares that are being sold commercially can generate toolpaths for 3 and 5 axis milling machines. When studies for generating tool-paths have been investigated, it can be seen that they focus mostly on increasing energy efficiency [1,2], decreasing surface roughness [3-7], generating toolpaths faster [8-10] and minimizing free movement of the tool [11-14]. These studies have an important role on advancement of technology as they are foundation of CAM softwares. On the other hand, generating toolpaths from a pixel graphic is not possible for CAM softwares, which needs CAD geometry. There are 2D shapes being used in industry that have to be machined on outer contours. Those shapes are usually artistic geometries, rather than mechanical parts. Artistic shapes are made by using softwares like AdobePhotoshop®, Paint® and CorelDraw®. By converting shapes that generated by using mentioned softwares into Non-Uniform Rational Basis Spline (NURBS) make them possible to be converted into G and M codes [15], but there is no direct converter for those applications.

Mikail OLAM

Fırat University, Engineering Faculty, Mechanical Engineering Department Elazig, Turkey

Ismail Hakki SANLITURK,

Fırat University, Engineering Faculty, Mechanical Engineering Department Elazig, Turkey

#### Nihat TOSUN

Fırat University, Engineering Faculty, Mechanical Engineering Department Elazig, Turkey

In this study, manufacturing of closed and contour-like geometry as a pixel graphic has been made by converting the features which obtained by using image processing techniques into commands to drive the motors has been presented

## **II. Material and Method**

#### *A. Working of the Algorithm*

The algorithm can work with closed curves that have linear and nonlinear segments.

First of all, contour of the graphic as pixels have to be determined. Because of this, the user selects a starting point on the curve. As selected point can be an empty point as in Figure 1, algorithm searches for a pixel on the curve for 5 points at x and y directions. When algorithm finds a pixel with a color different than white, it takes that pixel as starting point for machining.

#### *B. Segmentation of the Curve*

In order to obtain machining coordinates for the curve, coordinates of pixels in image have to be converted to line segments. Thus, pixel locations were saved in an array. Pixel locations were obtained by using the method given in [16]. Then following checks were performed on points in the array.

- If y coordinates of three ordered points in array are the same, it shows that they are on y=k line. In this case, second point in array is removed, and line generated between the first and the last point. Same procedure goes on points that have same x coordinates. If points are not on the horizontal or vertical order, then it means they are on a sloped line.
- Slope of the line from third to second point, and from the second to the first point is calculated. If their slopes are equal, then a line segment generated from the third point to the first point. Otherwise two line segments are generated from the third to second and second to the first point.

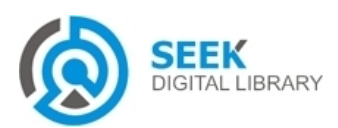

#### *International Journal of Advances in Computer Science & Its Applications Volume 6 : Issue 3 [ISSN 2250-3765]*

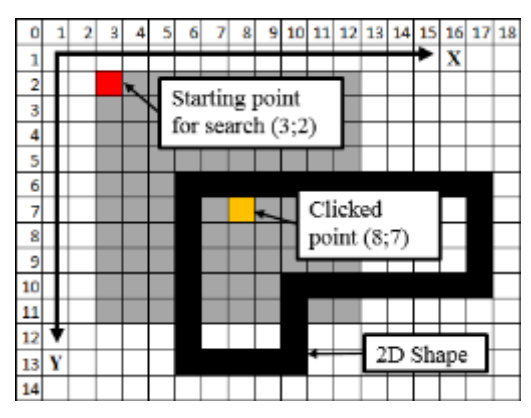

Fig 1. Definition of the pixel graphic

After the checks have been completed, starting and ending coordinates of the lines were obtained. Slopes were calculated according to Equation.1

$$
m = \frac{y_2 - y_1}{x_2 - x_1}
$$
 (1)

Segmentation ends when all positions in the array has been scanned.

### *C. Obtaining Machining Coordinates*

To obtain the machining coordinates, obtained coordinates which are stored in array have to be converted from image coordinate system shown in the Figure 1 to coordinate system of the CNC machine as shown in Figure 2.

As shown in the Figure 2, coordinate system on image have to be rotated  $180^{\circ}$  about X axis first, and have to be rotated about Z axis  $-90^\circ$  to be matched with coordinate system of the milling CNC.

 $x_{gi}$  and  $y_{gi}$  in Equation 2 are the coordinates in pixel

image, respectively. Thus  $P_{gi}$  is the point on the image. In order to convert this coordinate to machine coordinate system Equation 4 was used.

$$
P_{gi} = \begin{bmatrix} x_{gi} & y_{gi} & 0 & 1 \end{bmatrix}^T \tag{2}
$$

$$
R_{z}(\theta) = \begin{bmatrix} \cos \theta & -\sin \theta & 0 & 0 \\ \sin \theta & \cos \theta & 0 & 0 \\ 0 & 0 & 1 & 0 \\ 0 & 0 & 0 & k \end{bmatrix}
$$
 (3)

$$
P_{ii} = R_z \left( -90^\circ \right) R_x \left( 180^\circ \right) P_{gi} \tag{4}
$$

In Equation 4, indice *t* represents the coordinate of the point referred to machine coordidate system, and indice *i* represents the point at order *i* in the array.

*Publication Date : 30 December, 2016*

#### *D. Driving the Motors*

For generating the commands that will drive the motors, the distance between ordered  $P_{ti}$  points have to be calculated.

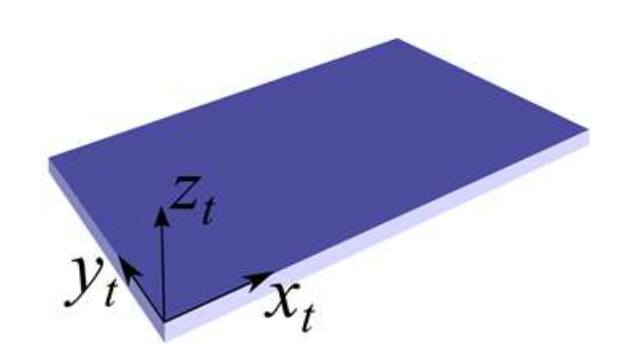

Fig 2. Coordinate system of the CNC

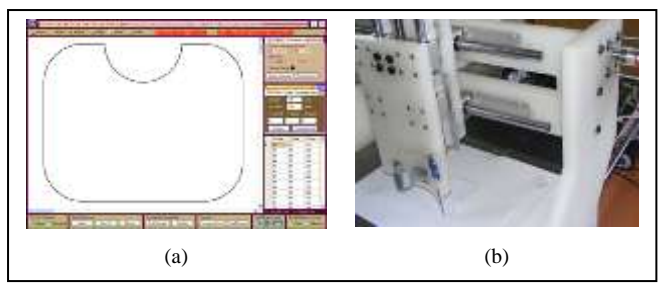

Fig 3. Drawn shape on computer (a), drawn shape on CNC (b)

These distances have to be converted to pulses which drives the motors. The distance on the X and Y axis was calculated using Equation 5 and 6, respectively.

$$
D_{1i} = \left(x_{ti} - x_{t(i-1)}\right) \frac{10000}{5}
$$
\n<sup>(5)</sup>

$$
D_{2i} = \left(y_{ii} - y_{i(i-1)}\right) \frac{10000}{5}
$$
 (6)

The number 10000 in Equations 5 and 6 represents pulse generated in one revolution by the encoder of the motor. 5 is the pitch of the ballscrew of the machine in milimeters.

Motors were driven using AdTech AD8948 control card. X axis was connected to the first input of the card. Indice 1 in Equation 5 and indice 2 in Equation 6 represents the connection port of the X and Y axis, respectively.

Commands were sent to the AdTech AD8948 control card after positions have been obtained. Drawn shape and machining of it is shown in Figure 3.

### **III. Results**

By using presented algorithm, manufacturing of images which consists of pixels has been possible. In addition to models generated on CAD/CAM softwares, pixel images generated in softwares like AdobePhotoshop®, Paint® and CorelDraw® can be manufactured by using this algorithm.

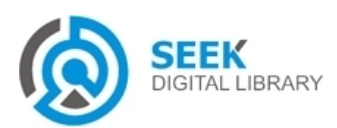

# *International Journal of Advances in Computer Science & Its Applications Volume 6 : Issue 3 [ISSN 2250-3765]*

*Publication Date : 30 December, 2016*

#### *Acknowledgment*

Authors thanks to FUBAP (Firat University Scientific Research Projects) for supporting this study by Project number MF.11.19.

#### *References*

- [1] S. Pavasankar, S. Pande, Y. Kwon, Z. Hu, A. Sheffer, S. McMains, "Energy-efficient vector field based toolpaths for CNC pocketmachining", Journal of Manufacturing Processes, v.20, pp. 314-320, 2015
- [2] A. Aramchaoren, P.T. Mativenga, "Critical factors in energy demand modelling for CNC milling and impact of toolpath strategy", Journal of Cleaner Production, v. 78, pp. 63-74, 2014
- [3] J. Chaves-Jacob, J.M. Linares, J.M. Sprauel, "Improving tool wear and surface covering in polishing via toolpath optimization", Journal of Material Processing Technology, v.213, pp. 1661-1668, 2013
- [4] P. Vavruska, "Interpolation of toolpath by a postprocessor for ıncreased accuracy in multi-axis machining", Procedia CIRP, v.46, pp. 336-339, 2016
- [5] S. Tulsyan, Y. Altıntas, "Local toolpath smoothing for five-axis machine tools", International Journal of Machine Tools and Manufacture, v. 96, pp. 15-26, 2015
- [6] Y. Sun, Y. Zhao, Y. Bao, D. Guo, "A smooth curve evolution approach to the feedrate planing on five-axis toolpath with geomertic and kinematic constraints", International Journal of Machine Tools and Manufacture, v. 97, pp. 86-97, 2015
- [7] M. Rososhansky, F. Xi, "Coverage based tool-path planning for automated polishing using contact mechanics theory", Journal of Manufacturing Systems, v.30, i.3, pp. 144-153, 2011
- [8] D. Popescu, F. Popıster, S. Popescu, C. Neamtu, M. Gurzau, "Direct toolpath generation based on graph theory for milling", Procedia CIRP, v.25, pp.75-80, 2014
- [9] A. Dumitrache, T. Borangiu, "IMS-10-image-based milling toolpaths with tool engagement control for complex geometry", Engineering Application of Artificial Intelligence, v. 25, i. 6, pp. 1161-1172, 2012
- [10] M. Bouard, V. Pateloup, P. Armand, "Pocketing toolpath computation using an optimizaton method", Computer-Aided Design, v. 43, i. 9, pp. 1099-1109, 2011
- [11] B. Zhou, J. Zhao, L. Li, "CNC double spiral tool-path generation based on parametric surface mapping", Computer-Aided Design, v. 67-68, pp. 87-106, 2015
- [12] R. Ahmad, P. Plapper, "Generation of safe tool-path for 2.5d milling/drilling machine-tool using 3D tof sensor", CIRP Journal of Manufacturing Science and Technology, v. 10, pp. 84-91, 2015
- [13] P.D. Dharmendra, D.I. Lalwanı, "A spiral toolpat for machining of elliptical pockets using partial differential equation", Materials Today: Proceedings, v. 2, i. 4-5, pp. 3394-3402, 2015
- [14] Z. Yingije, G. Liling, "Adaptive tool-path generation on pointsampled surfaces", Precision Engineering, v. 35, i. 4, pp. 591-601, 2011
- [15] Y. Lai, "Tool-path generation of planar NURBS curves", Robotics and Computer-Integrated Manufactring, v. 25, i. 5, pp.471-482, 2010
- [16] F. Chang, C. J. Chen, and C. J. Lu., "A linear-time componentlabeling algorithm using contour tracing technique", Computer Vision, Graphics, and Image Processing: Image Understanding 93(2), pp. 206–220, 2004

About Author (s):

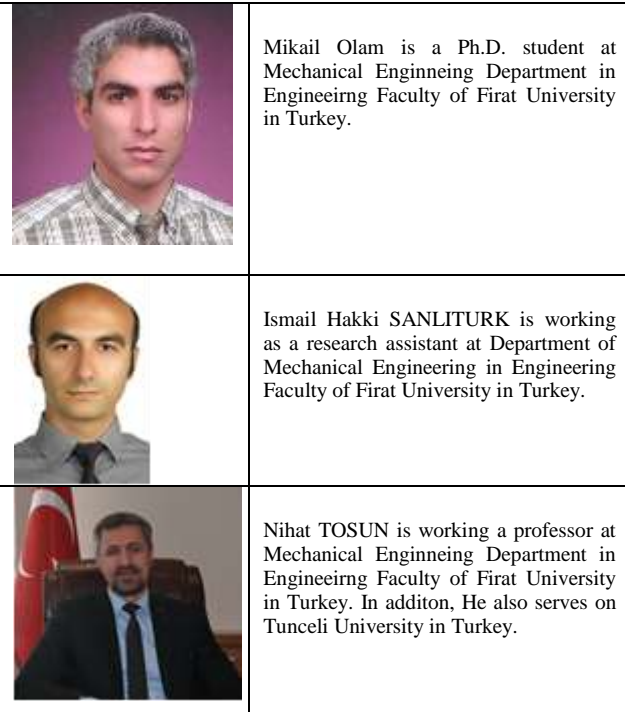

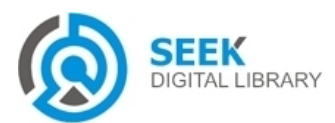